## Fourier - Cálculo en Matlab

## Periodicidad – Fourier - señales a tiempo discreto

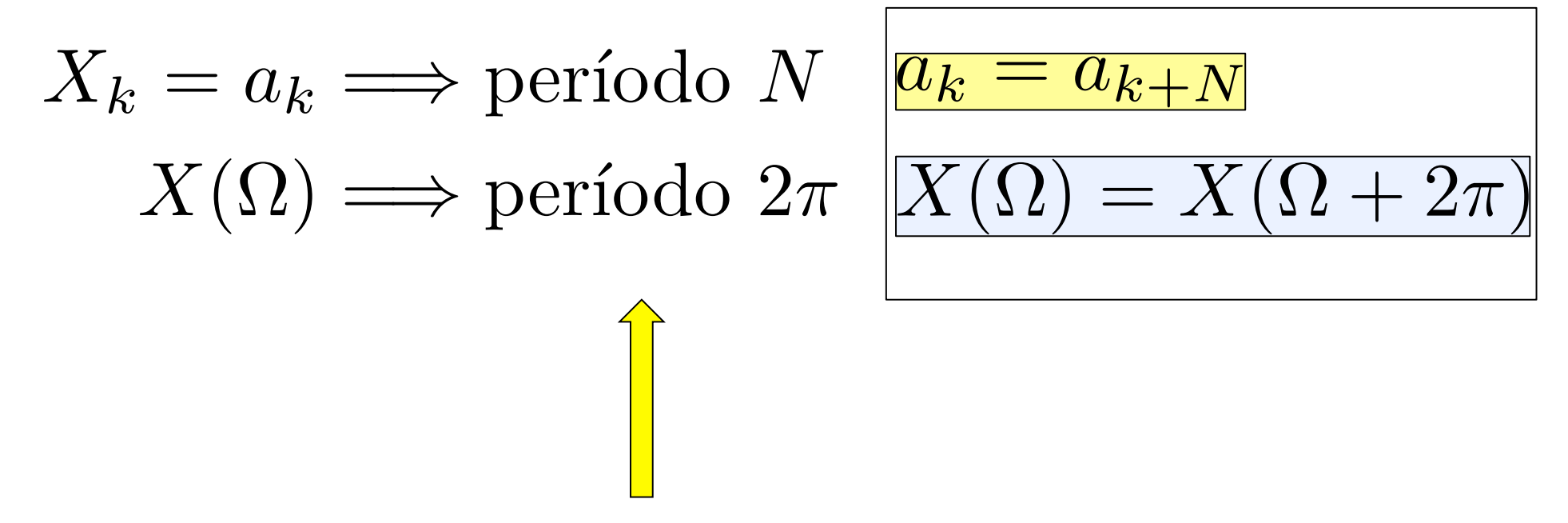

Esto es siempre cierto (cuando transformamos una señal x[n] en tiempo discreto).

## Periodicidad - Fourier - señales a tiempo discreto

Si  $x|n|$  es real, hemos visto que:

$$
a_k=a_{-k}^\ast
$$

Como consecuencia:

$$
P_k = |a_k| \to P_k = P_{-k}
$$

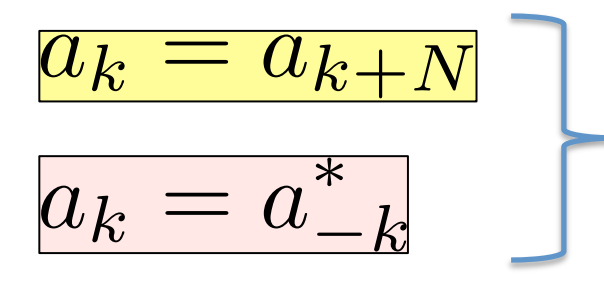

genera una simetria par para  $P_k$  cada  $N/2$  ....

## Periodicidad - Fourier - señales a tiempo discreto

Si  $x[n]$  es real, hemos visto que:

$$
X(\Omega)=X^*(-\Omega)
$$

Como consecuencia:

$$
P(\Omega)=|X(\Omega)|\to P(\Omega)=P(-\Omega)
$$

$$
X(\Omega) = X(\Omega + 2\pi)
$$

$$
X(\Omega) = X^*(-\Omega)
$$

genera una simetria par para  $P(\Omega)$  cada  $\pi$  ....

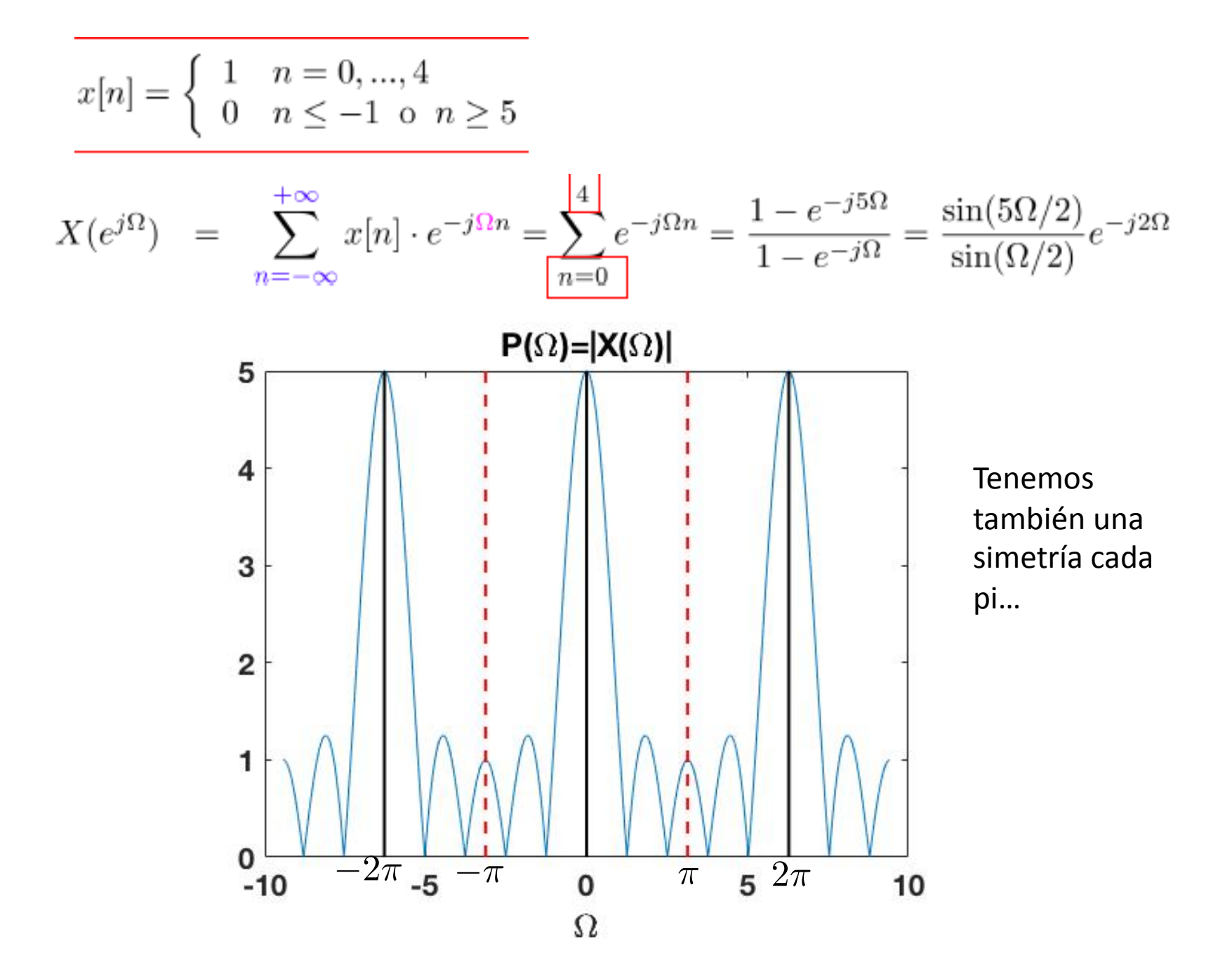

$$
x[n] = \begin{cases} 1 & n = 0, \dots, 4 \\ 0 & n \le -1 \text{ or } n \ge 5 \end{cases}
$$
  

$$
X(e^{j\Omega}) = \sum_{n = -\infty}^{+\infty} x[n] \cdot e^{-j\Omega n} = \sum_{n = 0}^{\lfloor 4 \rfloor} e^{-j\Omega n} = \frac{1 - e^{-j5\Omega}}{1 - e^{-j\Omega}} = \frac{\sin(5\Omega/2)}{\sin(\Omega/2)} e^{-j2\Omega}
$$
  

$$
X_k = a_k = \frac{1}{N} X(k\Omega_0) = \frac{1}{N} X\left(k\frac{2\pi}{N}\right)
$$
 Decidimos por  
ejemplo N=15

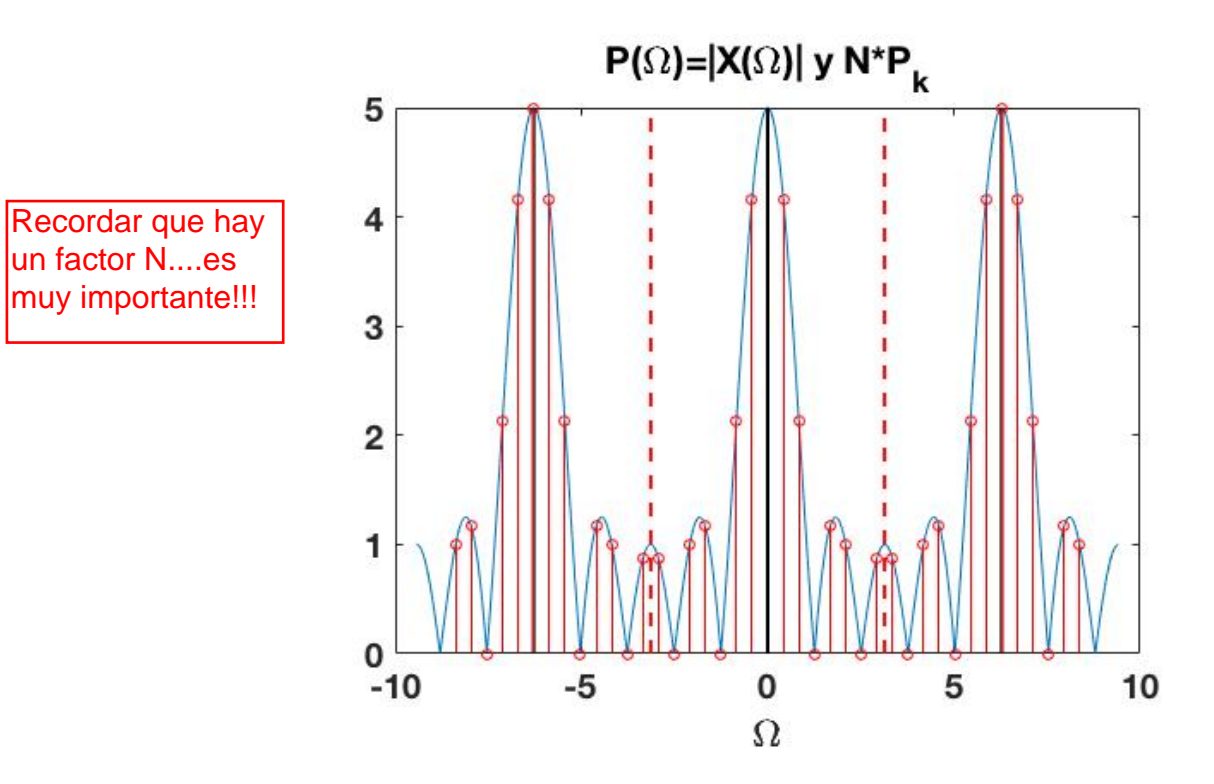

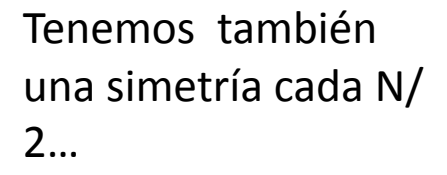

# En Matlab

 $\triangleright$  Nos llega un vector (claramente, una secuencia de números finita). Digamos de longitud L.

 $\triangleright$  Si recordáis las formulas de la Serie de Fourier de una señal discreta y periódica (dos sumas; análisis y síntesis), se puede entender que lo mas fácil (computacionalmente) es interpretar que es un periodo de una señal periódica de periodo N>=L. 

 $\triangleright$  Decimos N>=L porque podemos siempre rellenar con ceros. 

**Esta operación se suele llamar "Discrete Fourier Transform" (DFT),** pero coincide **CASI** exactamente la serie de Fourier de una señal discreta y periódica.

## En Matlab – DFT

**Esta operación se suele llamar "Discrete Fourier Transform" (DFT),** pero coincide **CASI** exactamente la serie de Fourier de una señal discreta y periódica.

 $\triangleright$  EN LA DFT, EL FACTOR 1/N PASA A ESTAR EN LA ECUACIÓN DE SÍNTESIS (Y SE QUITA DE LA ECUACIÓN DE ANÁLISIS) 

## **Ecuaciones de las SF en TD**

Este factor pasa arriba en la DFT 

 $x[n] = \sum_{k=} a_k e^{jk\Omega_0 n} \rightarrow$  Ec. síntesis<br> $a_k = \frac{1}{N} \sum_{n=\langle N\rangle} x[n] e^{-jk\Omega_0 n} \rightarrow$  Ec. análisis

 $\triangleright$  Son muy parecidas: por esto valen exactamente los mismos resultados que ya hemos obtenidos.

## En Matlab – DFT

#### $\triangleright$  EN LA DFT, EL FACTOR 1/N PASA A ESTAR EN LA ECUACIÓN DE SÍNTESIS (Y SE QUITA DE LA ECUACIÓN DE ANÁLISIS)

### Ecuaciones de las SF en TD

Este factor pasa arriba en la DFT 

$$
x[n] = \sum_{k=} a_k e^{jk\Omega_0 n} \to \text{Ec. sintesis}
$$

$$
a_k = \frac{1}{N} \sum_{n=\langle N\rangle} x[n] e^{-jk\Omega_0 n} \to \text{Ec. análisis}
$$

▶ Hay una razón para hacer esto.... (pensad a la formula que relaciona la SF con TF....)

## PRIMERA PARTE

- Definición DFT

- Fast Fourier Transform (FFT= approx DFT)
- Relación DFT con SF de una señal discreta
- Relación DFT con TF de una señal discreta

 $\triangleright$  En esta primera parte, se interpretan las muestras como como una señal discreta (como muestras de una señal discreta). 

 $\triangleright$  En la segunda parte, se interpretarán las muestras como obtenidas a través de un muestreo en el tiempo de una señal continua.

#### **ESQUEMA**

#### **Ubicándonos**

- $\triangleright$  Tema 1: Señales y sistemas discretos en el dominio del tiempo
- Tema 2: Señales y sistemas discretos en el dominio de la frecuencia
- $\triangleright$  Tema 3: Muestreo
- ! **Tema 4: Fundamentos de la Transformada Discreta de Fourier** 
	- " 4.1 Definición: la DFT como el muestreo de la Transformada de
	- 4.2 Propiedades
	- " 4.3 Convolución circular: definición y relación con la DFT
	- 4.4 La DFT en Matlab
- $\triangleright$  Tema 5: Transformada Z
- ! Tema 6: Introducción al diseño de filtros discretos

#### $\Box$  Comentarios:

- $\triangleright$  Tema muy importante (el más difícil de entender)
- ! Resumen: los ordenadores sólo pueden calcular DFTs, la DFT puede interpretarse como el muestreo de la TF (no siempre la TF de la señal original, sino la de una versión enventanada de la señal original)
- > Trabajo previo: relación entre la TF de una SD y la TF de un segmento de esa SD 1

Muy parecida a la SERIE de Fourier (DFT es otro nombre... tiene una razón de ser; es como si fuera "otra cosa"....luego lo explicamos)

### **Definición de la DFT**

 $\Box$  ¿Se utiliza sobre SC o sobre SD? ¿periódicas o aperiódicas?

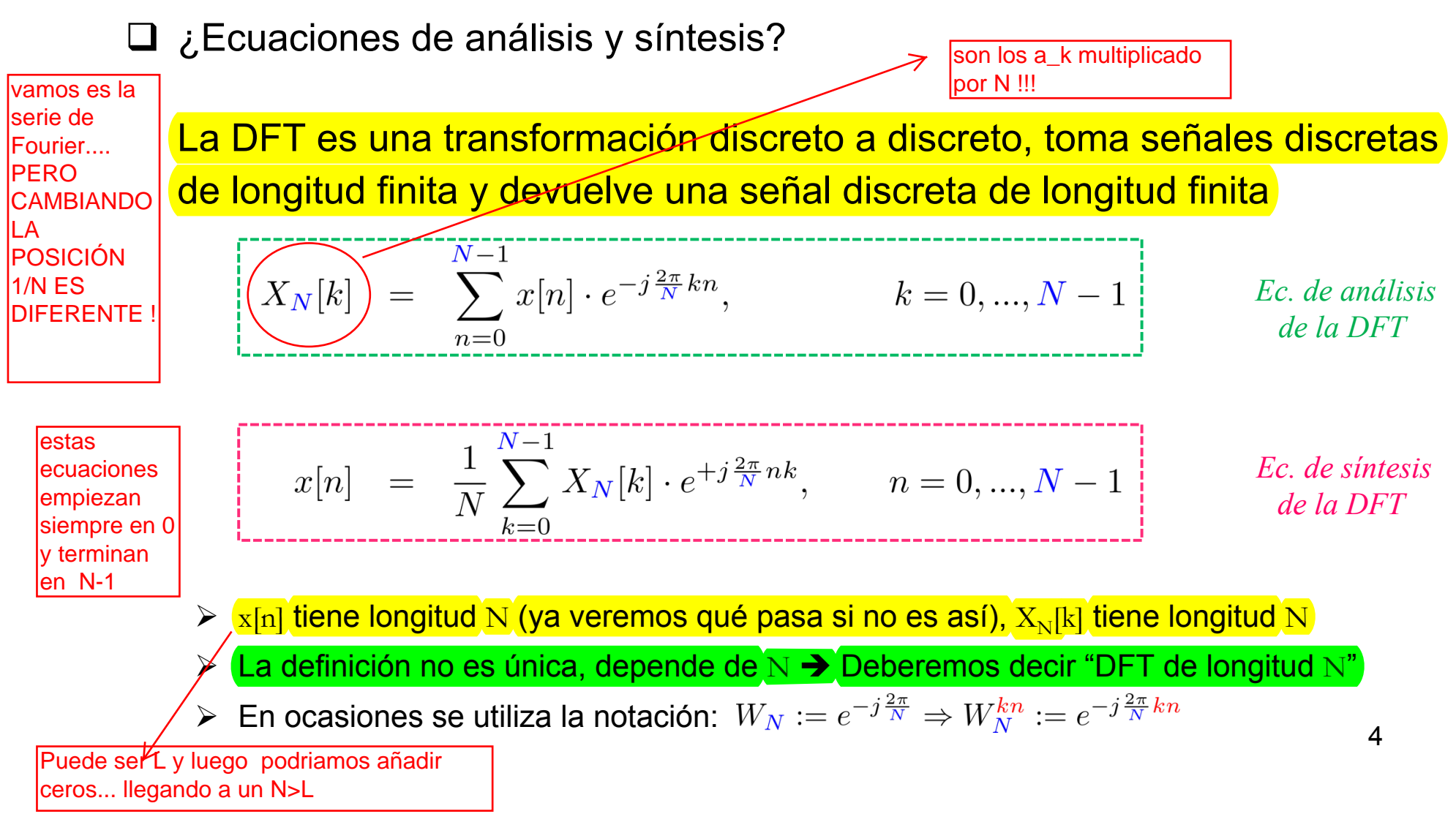

### **Cálculo de la DFT**

COMO LA SERIE DE FOURIER........... a menos de un factor 1/N;

 $\Box$  Son parecidas a las ecuaciones de la TF, pero más fáciles de calcular

> ¿Cuánto vale la DFT en 0?  $X_N[k] = \sum_{n=0}^{N} x[n] \cdot e^{-j\frac{2\pi}{N}kn}$ ,  $k = 0, ..., N-1$ 

$$
X_N[0] = \sum_{n=0}^{N-1} x[n] \cdot e^{-j\frac{2\pi}{N}0n} = \sum_{n=0}^{N-1} x[n] \cdot e^{-j0} = \sum_{n=0}^{N-1} x[n] \qquad \text{Suma de}
$$
  

$$
x[n]!!
$$

COMO LA SERIE DE FOURIER...... a menos de un factor 1/N; estos serian los ak multiplicados por N

 $\triangleright$  Supongamos que N=4 ¿cuánto vale la DFT en 0, 1, 2, 3?

$$
X_4[0] = \sum_{n=0}^{3} x[n] = x[0] + x[1] + x[2] + x[3]
$$
  
\n
$$
X_4[1] = \sum_{n=0}^{3} x[n] \cdot e^{-j\frac{2\pi}{4}n} = \sum_{n=0}^{3} x[n] \cdot e^{-j\frac{\pi}{2}n} = \sum_{n=0}^{3} x[n] \cdot (e^{-j\frac{\pi}{2}})^n \sum_{n=0}^{3} x[n] \cdot (-j)^n
$$
  
\n
$$
= x[0](-j)^0 + x[1](-j)^1 + x[2](-j)^2 + x[3](-j)^3 = x[0] - x[1]j - x[2] + x[3]j
$$

#### **Cálculo de la DFT**

 $\triangleright$  Supongamos que N=4 ¿cuánto vale la DFT de cualquier señal en 0, 1, 2, 3?

$$
X_N[k] = \sum_{n=0}^{N-1} x[n] \cdot e^{-j\frac{2\pi}{N}kn}, \quad k = 0, ..., N-1
$$

$$
X_4[0] = \sum_{n=0}^{3} x[n] \cdot e^{-j\frac{2\pi}{4}0n} = \sum_{n=0}^{3} x[n] \cdot 1 = x[0] + x[1] + x[2] + x[3]
$$

$$
X_4[1] = \sum_{n=0}^{3} x[n] \cdot e^{-j\frac{2\pi}{4}1n} = \sum_{n=0}^{3} x[n] \cdot e^{-j\frac{\pi}{2}n} = \sum_{n=0}^{3} x[n] \cdot (e^{-j\frac{\pi}{2}})^n \sum_{n=0}^{3} x[n] \cdot (j)^n
$$
  
=  $x[0](-j)^0 + x[1](-j)^1 + x[2](-j)^2 + x[3](-j)^3 = x[0] - x[1]j - x[2] + x[3]j$ 

$$
X_4[2] = \sum_{n=0}^{3} x[n] \cdot e^{-j\frac{2\pi}{4}2n} = \sum_{n=0}^{3} x[n] \cdot (e^{-j\pi})^n = x[0] + x[1](-1) + x[2](-1)^2 + x[3](-1)^3
$$

COMO LA SERIE DE FOURIER.... ..... a menos de un factor 1/N; estos serian los ak multiplicados por N

$$
X_4[3] = \sum_{n=0}^{3} x[n] \cdot e^{-j\frac{2\pi}{4}3n} = \sum_{n=0}^{3} x[n] \cdot (e^{-j\frac{3\pi}{2}})^n = x[0] + x[1]j + x[2]j^2 + x[3]j^3
$$

Cada punto de la DFT se obtiene realizando N sumas y N multiplicaciones  $\blacktriangleright$  En total necesitamos N<sup>2</sup> sumas y N<sup>2</sup> multiplicaciones

#### DFT **STD Cálculo de la DFT: Ejemplos CIÓN DE LA DFT** COMO LA SERIE DE FOURIER.... ..... a menos de un factor 1/N; estos serian los ak multiplicados por N

 $\triangleright$  DFT de longitud 4 de las siguientes señales:

$$
X_N[k] = \sum_{n=0}^{N-1} x[n] \cdot e^{-j\frac{2\pi}{N}kn}, \quad k = 0, ..., N-1
$$

 $\overline{2}$ 

 $X_4[0] = x[0] + x[1] + x[2] + x[3]$  $X_4[1] = x[0] + x[1](-j) + x[2](-j)^2 + x[3](-j)^3$  $X_4[2] = x[0] + x[1](-1) + x[2](-1)^2 + x[3](-1)^3$  $X_4[3] = x[0] + x[1]j + x[2]j^2 + x[3]j^3$ 

 $\Box$  a)  $x[n] = \delta[n]$ 

 $X_4[0] = 1$  $X_4[1] = 1$  $X_4[2] = 1$  $X_4[3] = 1$ 

**a** b)  $x[n] = 2\delta[n-1]$  $X_4[0] = 2$ 

 $X_4[1] = -2j$  $X_4[2] = -2$  $X_4[3] = 2j$ 

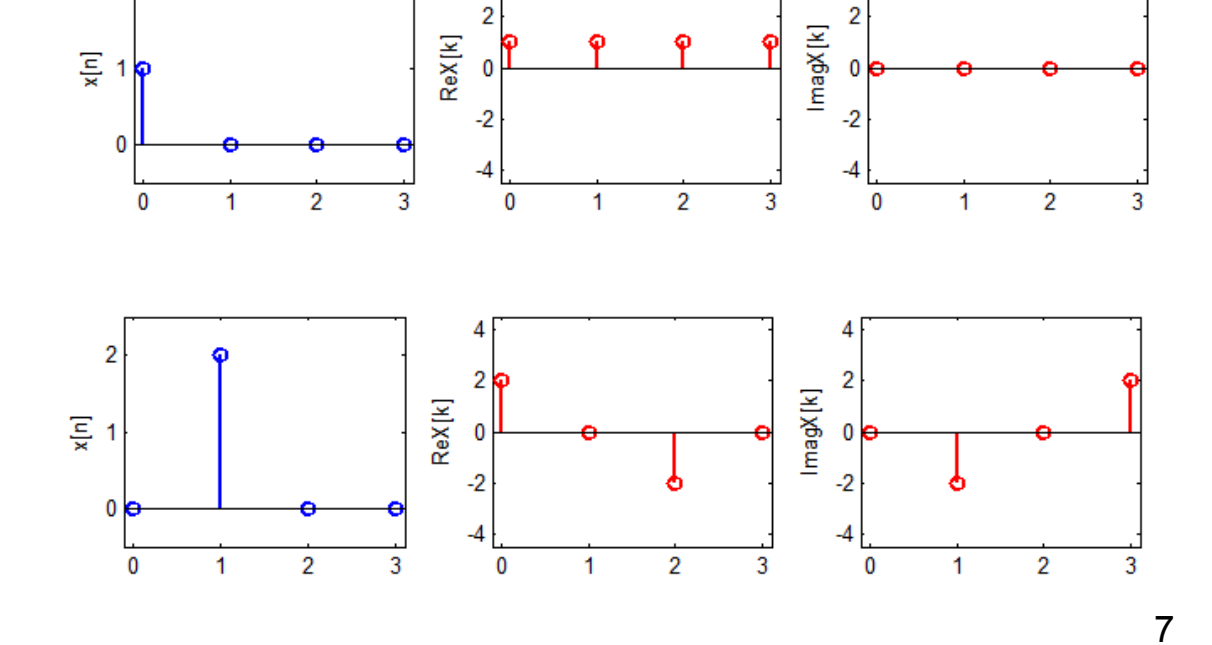

**a** c)  $x[n] = \delta[n] + 2\delta[n-1]$ 

#### **Cálculo de la DFT: Ejemplos**

! DFT de longitud 4 de las siguientes señales:

 $X_4[3] = 1+j-1-j=0$ 

$$
X_N[k] = \sum_{n=0}^{N-1} x[n] \cdot e^{-j\frac{2\pi}{N}kn}, \quad k = 0, ..., N-1
$$

$$
X_4[0] = x[0] + x[1] + x[2] + x[3]
$$
  
\n
$$
X_4[1] = x[0] + x[1](-j) + x[2](-j)^2 + x[3](-j)^3
$$
  
\n
$$
X_4[2] = x[0] + x[1](-1) + x[2](-1)^2 + x[3](-1)^3
$$
  
\n
$$
X_4[3] = x[0] + x[1]j + x[2]j^2 + x[3]j^3
$$

| $X_4[0]$  | =         | $1+2=3$  |
|-----------|-----------|----------|
| $X_4[1]$  | =         | $1-2j$   |
| $X_4[2]$  | =         | $1-2=-1$ |
| $X_4[3]$  | =         | $1+2j$   |
| <b>1</b>  | <b>1</b>  |          |
| <b>2</b>  | <b>2</b>  |          |
| <b>3</b>  | <b>4</b>  |          |
| <b>5</b>  | <b>6</b>  |          |
| <b>7</b>  | <b>8</b>  |          |
| <b>8</b>  | <b>9</b>  |          |
| <b>10</b> | <b>1</b>  |          |
| <b>2</b>  | <b>1</b>  |          |
| <b>3</b>  | <b>2</b>  |          |
| <b>4</b>  | <b>3</b>  |          |
| <b>5</b>  | <b>4</b>  |          |
| <b>6</b>  | <b>5</b>  |          |
| <b>7</b>  | <b>8</b>  |          |
| <b>8</b>  | <b>9</b>  |          |
| <b>10</b> | <b>11</b> |          |
| <b>21</b> | <b>12</b> |          |
| <b>3</b>  | <b>13</b> |          |
| <b>22</b> | <b>14</b> |          |
| <b>23</b> | <b>15</b> |          |
| <b>24</b> | <b>16</b> |          |

 $\frac{1}{2}$ 

 $\overline{0}$ 

 $\overline{2}$ 

3

DFT **STD** 

8

 $\overline{2}$ 

 $\overline{2}$ 

 $\blacktriangleleft$ 

3

3

 $\overline{x}$ 

 $|x|1$ 

 $|x|2$ 

### **Cálculo de la DFT**

 $\triangleright$  Cada valor de la DFT N sumas y N multiplicaciones  $\rightarrow$  Se puede calcular a través de una matriz → Matriz de DFT (jes una matriz de Vandermonde!)

 $=$ 

 $\left\lceil X_4[0]\right\rceil$ 

 $X_4[1]$ 

 $X_4[2]$ 

 $X_4[3]$ 

Para el caso de N=4

Matriz de Vandermonde: una matriz que presenta una progresión geométrica en cada fila

Para el caso de N genérico

$$
\mathbf{F} := \begin{bmatrix} 1 & 1 & 1 & \cdots & 1 \\ 1 & e^{-j\frac{2\pi}{N}} & e^{-j\frac{2\pi}{N}2} & \cdots & e^{-j\frac{2\pi}{N}(N-1)} \\ 1 & e^{-j\frac{2\pi}{N}2} & e^{-j\frac{2\pi}{N}4} & \cdots & e^{-j\frac{2\pi}{N}2(N-1)} \\ \vdots & \vdots & \vdots & \vdots & \vdots & \vdots \\ 1 & e^{-j\frac{2\pi}{N}(N-1)} & e^{-j\frac{2\pi}{N}2(N-1)} & \cdots & e^{-j\frac{2\pi}{N}(N-1)(N-1)} \end{bmatrix}_{N \times N}
$$

— 1

jiLa DFT es muy fácil de calcular en un ordenador!!

#### **Cálculo de la DFT**

> <mark>¿Se puede calcular también con "papel y lápiz" (simbólicamente)? → Para casos fáciles sí</mark>

$$
X_N[k] = \sum_{n=0}^{N-1} x[n] \cdot e^{-j\frac{2\pi}{N}kn}, \quad k = 0, ..., N-1
$$

 $\Box$  a)

$$
x[n] = 3\delta[n-2]
$$

$$
X_N[k] = \sum_{n=0}^{N-1} 3\delta[n-2] \cdot e^{-j\frac{2\pi}{N}kn} = 3\sum_{n=0}^{N-1} \delta[n-2] \cdot e^{-j\frac{2\pi}{N}k^2} = 3e^{-j\frac{4\pi}{N}k}
$$

**(a)** 
$$
x[n] = (-1)^n
$$
,  $n = 0,..., N - 1$   
\n
$$
X_N[k] = \sum_{n=0}^{N-1} (-1)^n \cdot e^{-j\frac{2\pi}{N}kn} = \sum_{n=0}^{N-1} (e^{-j\pi})^n \cdot (e^{-j\frac{2\pi}{N}k})^n = \sum_{n=0}^{N-1} (e^{-j(\frac{2\pi}{N}k+\pi)})^n
$$
\n
$$
= \frac{1 - (e^{-j(\frac{2\pi}{N}k+\pi)})^N}{1 - (e^{-j(\frac{2\pi}{N}k+\pi)})} = \frac{1 - e^{-jN\pi}}{1 + e^{-j\frac{2\pi}{N}k}} \quad \text{if } N \text{ is } \text{if } N \text{ is } \text{if } N \text{ is } \text{if } N \text{ is } \text{if } N \text{ is } \text{if } N \text{ is } N \text{ is } N \
$$

DFT **STD** 

#### **Cálculo de la DFT**

> Papel y lápiz…  $X_N[k] = \sum_{n=0}^{N-1} x[n] \cdot e^{-j\frac{2\pi}{N}kn}$ ,  $k = 0, ..., N-1$ 

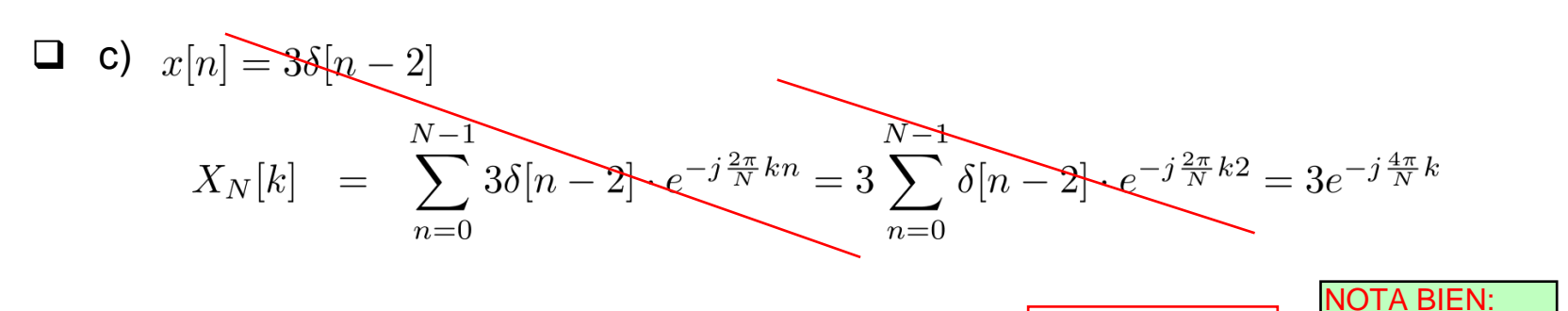

| <b>a</b>                                                                                               | $x[n] = \begin{cases} 1 & n = 0, ..., L \\ 0 & resto \end{cases}$                                                                                                    | <b>IN</b> | <b>LALONGTUD</b> |
|----------------------------------------------------------------------------------------------------|----------------------------------------------------------------------------------------------------|-----------|------------------|
| ESTE EJEMPLO                                                                                           | $X_N[k] = \sum_{n=0}^{L} 1 \cdot e^{-j\frac{2\pi}{N}kn} + \sum_{n=L+1}^{N-1} 0 \cdot e^{-j\frac{2\pi}{N}kn} = \sum_{n=0}^{L} (e^{-j\frac{2\pi}{N}k})^n = \frac{1 - e^{-j\frac{2\pi}{N}k(L+1)}}{1 - e^{-j\frac{2\pi}{N}k}} = \frac{1 - e^{-j\frac{2\pi}{N}k(L+1)}}{1 - e^{-j\frac{2\pi}{N}k}} = \frac{1 - e^{-j\frac{2\pi}{N}k(L+1)}}{1 - e^{-j\frac{2\pi}{N}k}} = \frac{e^{-j\frac{\pi}{N}k(L+1)}(e^{j\frac{\pi}{N}k(L+1)} - e^{-j\frac{\pi}{N}k(L+1)})}{e^{-j\frac{\pi}{N}k} (e^{j\frac{\pi}{N}k} - e^{-j\frac{\pi}{N}k})} = e^{-j\frac{\pi}{N}kL} \frac{2j\sin\left(\frac{\pi}{N}k(L+1)\right)}{2j\sin\left(\frac{\pi}{N}k\right)}$ |           |                  |
| $= \frac{\sin\left(\frac{(L+1)\pi}{N}k\right)}{\sin\left(\frac{\pi}{N}k\right)} e^{-j\frac{L\pi}{N}k}$ |                                                                                                    |           |                  |

Más ejemplos: hojas de transformadas y propiedades

DFT **STD** 

11

#### **ESQUEMA**

#### **Ubicándonos**

□ Tema 4: Fundamentos de la Transformada Discreta de Fourier

- ! **4.1 Definición: la DFT como el muestreo de la TF** 
	- 4.1.0 Introducción
	- 4.1.1 Definición y ejemplos
	- " **4.1.2 La DFT como el muestreo de la TF**
	- 4.1.3 Problemas y aspectos prácticos
- $\triangleright$  4.2 Propiedades
- ! 4.3 Convolución circular: definición y relación con la DFT
- $\geq 4.4$  La DFT en Matlab

D<sub>FT</sub>

**STD** 

### **Relacionando la DFT con la TF**

□ La DFT se parece a la TF de secuencias, comparemos Ecs. Análisis

$$
X_N[k] = \sum_{n=0}^{N-1} x[n] \cdot e^{-j\frac{2\pi}{N}kn}, \qquad k = 0, ..., N-1
$$

$$
X(e^{j\Omega})\quad =\quad \sum_{n=-\infty}^{+\infty} x[n]\cdot e^{-j\Omega n}, \qquad -\infty < \Omega < \infty \qquad \text{Periodica de periodo} \text{}
$$

#### $\Box$  Diferencias:

 $\triangleright$  La TF es continua y la DFT es discreta; la TF es de longitud infinita y la DFT es de longitud finita; la TF es periódica y la DFT es aperiódica

| AQUI NO<br>APARECE el<br>FACTOR 1/<br>Qu<br>que aparecia        | > $\angle$ QUé pasa si tomamos N muestreas equiespacia das de la TF en el intervalo [0,2 $\pi$ )? |                                                                                            |                                                                                                    |
|-----------------------------------------------------------------|---------------------------------------------------------------------------------------------------|--------------------------------------------------------------------------------------------|----------------------------------------------------------------------------------------------------|
| N   !<br>Qu<br>coni la serie de                                 | $\tilde{X}_N[k] := X(e^{j\Omega})\big _{\Omega = \frac{2\pi}{N}k}$                                | $= \sum_{n=-\infty}^{+\infty} x[n] \cdot e^{-j\frac{2\pi}{N}kn}, \quad k = 0, ..., N-1$ \n | <i>La DFT es algo parecido a<br/>estudiaremos esto con<br/>estudiaremos esto con<br/>mayor detalle<br/>mayor detalle</i> |
| Si $N = 20$ : $\Omega = 0, 0.1\pi, 0.2\pi, 0.3\pi, ..., 1.9\pi$ | 13                                                                                                |                                                                                            |                                                                                                    |
| Nota bien: el paso de musetreo<br>en frecuencia es 2*pi/N       | 13                                                                                                |                                                                                            |                                                                                                    |

 $\triangleright$  ¿Qué pasa si tomamos N muestreas equiespaciadas de la TF en el intervalo [0,2 $\pi$ ]?

### **Relacionando la DFT con la TF**

 $\Box$  Vamos a estudiar la relación entre DFT y TF para tres casos:

 $\ge$  a) Secuencias de longitud finita definidas entre 0 y N-1

 $x[n] = 0$   $n \bigoplus_{i} [N_i, N_f]$  con  $N_i \geq 0$  y  $N_f \leq (N - 1)$ 

 $\geq$  b) Secuencias de longitud infinita

 $\triangleright$  c) Secuencias de longitud finita pero definidas fuera del intervalo [0,N-1] por la relaciones vistas antes vistas antes de instant de instant de instant de instant de instant de instant de instant de la relacione<br>
por la relaciones vistas antes de la relacione<br>
por la relaciones vistas antes

#### $\Box$  Vamos a ver que:

- > Si tenemos "cuidado", en los casos a) y c) la DFT puede utilizarse para obtener muestras de la TF por la relaciones vistas antes
- $\triangleright$  En el caso b) sólo podremos obtener los valores de forma aproximada (estaremos muestreando una TF que no es exactamente la de la señal, pero que sí está relacionada con la TF original)

Aumentando N podemos tener mas muestras de la TF de la señal discreta (considerada de longitud finita)

CON DFT, aumentando N, queremos approximar la TF de una señal discreta de longitud finita....

14

### **Relacionando la DFT con la TF**

 $x[n] = 0$   $n \notin [N_i, N_f]$  con  $N_i \ge 0$  y  $N_f \le (N - 1)$ 

 $\Box$  a) Secuencias de longitud finita definidas entre 0 y N-1

$$
X_N[k] = \sum_{n=0}^{N-1} x[n] \cdot e^{-j\frac{2\pi}{N}kn}, \quad k = 0, ..., N-1
$$

$$
X(e^{j\Omega}) = \sum_{n=-\infty}^{+\infty} x[n] \cdot e^{-j\Omega n}, \quad \infty < \Omega < \infty
$$

 $\triangleright$  Si utilizamos el hecho de que la secuencia es finita

$$
X(e^{j\Omega}) = \sum_{n=-\infty}^{+\infty} x[n] \cdot e^{-j\Omega n} = \sum_{n=N_i}^{N_f} x[n] \cdot e^{-j\Omega n} = \sum_{n=0}^{N-1} x[n] \cdot e^{-j\Omega n}
$$

A Muestreando en los valores:  $\Omega_k = \frac{2\pi}{N}k \Rightarrow \Omega = 0, \frac{2\pi}{N}, \frac{4\pi}{N}, ..., \frac{2(N-1)\pi}{N}$ 

AQUI NO APARECE el FACTOR 1/N !!! que aparecia con la serie de Fourier!!!

$$
\hat{X}_N[k] := X(e^{j\Omega})\big|_{\Omega = \frac{2\pi}{N}k} = \sum_{n=0}^{N-1} x[n] \cdot e^{-j\frac{2\pi}{N}kn}, \qquad \text{if } \text{La DFT es la}
$$
\n
$$
\text{TF } \text{muestread } n!
$$

$$
\begin{array}{ll}\n\Box \quad \mathbf{Ej.} \quad \mathbf{1:} \quad N = 6 \quad \mathbf{y} \quad x[n] = \left\{ \begin{array}{ccc} 1 & n = 0, \dots, 4 \\ 0 & n \le -1 \quad \text{o} \quad n \ge 5 \end{array} \right\} \quad \text{de longitudinal } \mathbf{b} \text{ represent a value.} \\
X(e^{j\Omega}) & = \sum_{n = -\infty}^{+\infty} x[n] \cdot e^{-j\Omega n} = \sum_{n = 0}^{4} e^{-j\Omega n} = \frac{1 - e^{-j5\Omega}}{1 - e^{-j\Omega}} = \frac{\sin(5\Omega/2)}{\sin(\Omega/2)} e^{-j2\Omega} \\
X_{\mathbf{E0}}[k] & = \sum_{n = 0}^{5} x[n] \cdot e^{-j\frac{2\pi}{6}kn} = \frac{\sin\left(\frac{5\pi}{6}k\right)}{\sin\left(\frac{\pi}{6}k\right)} e^{-j\frac{4\pi}{6}k}, \qquad k = 0, \dots, 5 \qquad \text{Lational do antes} \\
X_{\mathbf{E0}}[k] & = \sum_{n = 0}^{5} x[n] \cdot e^{-j\frac{2\pi}{6}kn} = \frac{\sin\left(\frac{5\pi}{6}k\right)}{\sin\left(\frac{\pi}{6}k\right)} e^{-j\frac{4\pi}{6}k}, \qquad k = 0, \dots, 5 \qquad \text{Lational do antes} \\
X_{\mathbf{E0}}[k] & = \sum_{n = 0}^{5} x[n] \cdot e^{-j\frac{2\pi}{6}kn} = \frac{\sin\left(\frac{5\pi}{6}k\right)}{\sin\left(\frac{\pi}{6}k\right)} e^{-j\frac{4\pi}{6}k}, \qquad k = 0, \dots, 5 \qquad \text{Lational do antes} \\
X_{\mathbf{E0}}[k] & = \sum_{n = 0}^{5} x[n] \cdot e^{-j\frac{2\pi}{6}kn} = \frac{\sin\left(\frac{5\pi}{6}k\right)}{\sin\left(\frac{\pi}{6}k\right)} e^{-j\frac{4\pi}{6}k}, \qquad k = 0, \dots, 5 \qquad \text{Lational do antes} \\
X_{\mathbf{E0}}[k] & = \sum_{n = 0}^{4} x[n] \cdot e^{-j\frac{2\pi}{6
$$

DFT **STD** 

16

## Calculo de la a\_k con DFT

 $\triangleright$  Si pensamos que nuestra señal es realmente periódica y queremos los a k que tenemos que hacer?

**DIVIDIR LO QUE NOS DA LA DFT POR N!** 

$$
a_k = \frac{1}{N} X_N[k]
$$

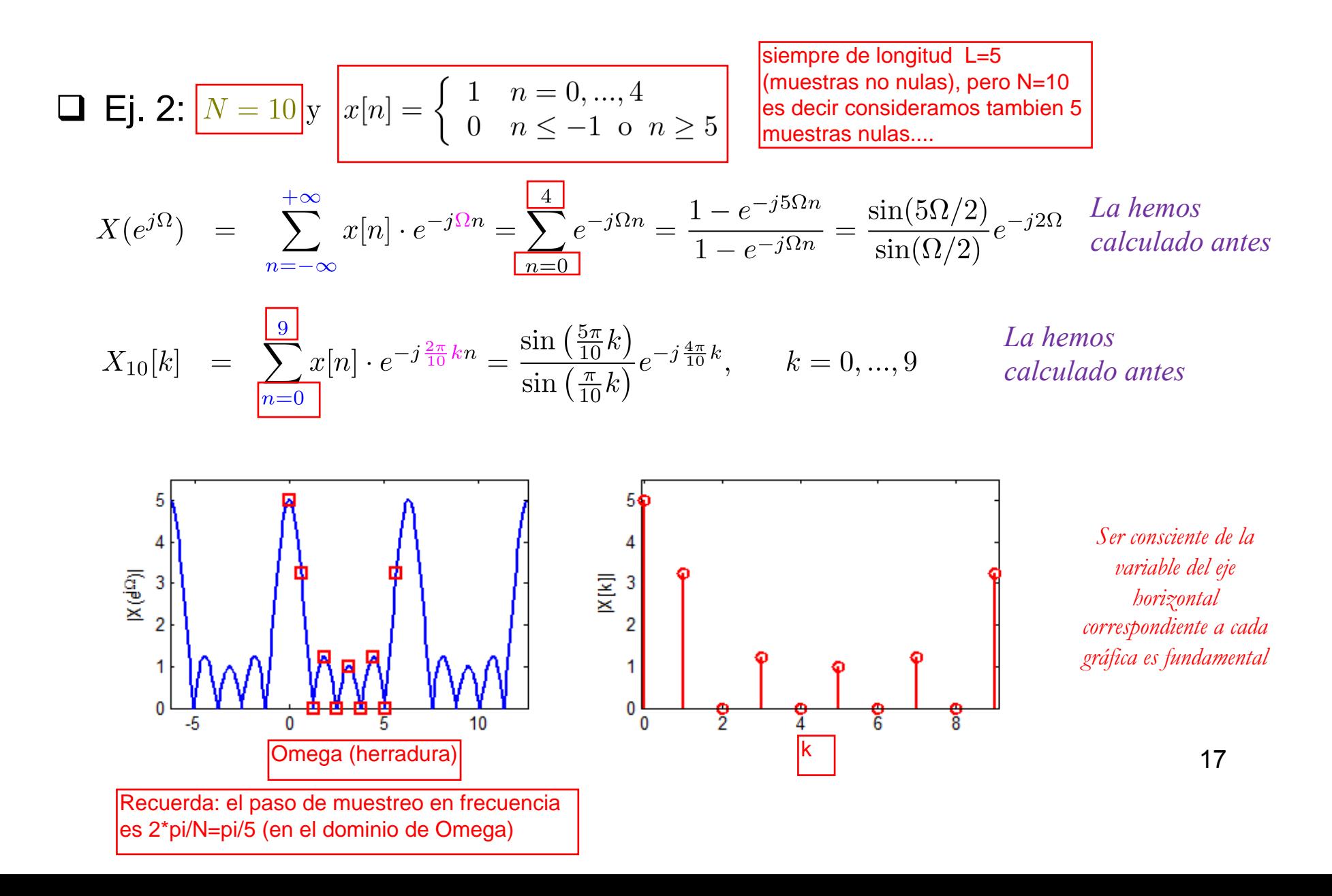

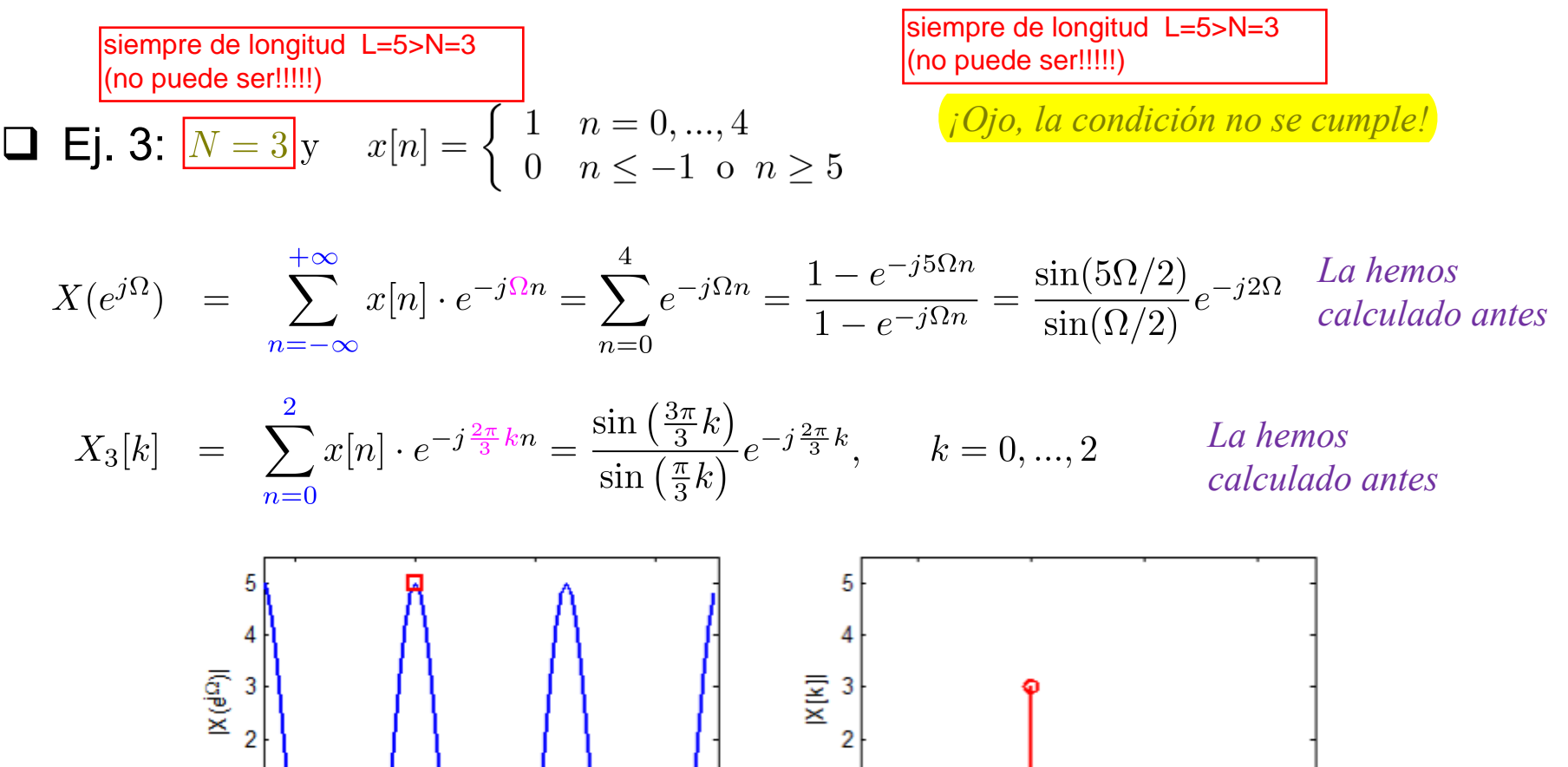

<sup>1</sup>  $\Omega$  $-2$  $\Omega$ Δ

*La condición no se cumple* ! *la DFT no se corresponde con el muestreo de la TF* 

$$
\boxed{\blacksquare \quad \textbf{Ej. 4:}} \quad N = 4 \text{ y} \quad x[n] = 2\delta[n]
$$

otra señal; con N=4...

$$
X(e^{j\Omega}) = \sum_{n=-\infty}^{+\infty} x[n] \cdot e^{-j\Omega n} = \sum_{n=-\infty}^{\infty} 2\delta[n] = 2
$$

$$
X_4[k] = \sum_{n=0}^{5} x[n] \cdot e^{-j\frac{2\pi}{4}kn} = 2, \qquad k = 0, ..., 3
$$

*La hemos calculado antes* 

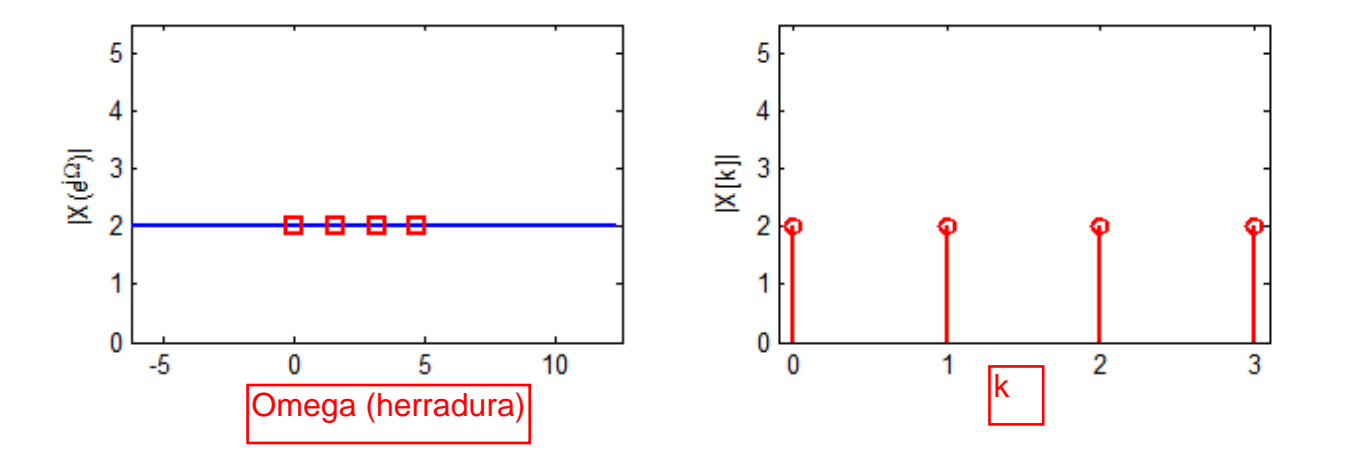

#### **Problemas: complejidad computacional** Serie de Fourier□ Hemos visto que la DFT puede calcularse a como el producto de un vector de longitud N por una matriz de tamaño NxN  $\begin{bmatrix} X_4[0] \ X_4[1] \ X_4[2] \ X_4[3] \end{bmatrix} =$  $\triangleright$  Coste computacional: N<sup>2</sup> sumas y N<sup>2</sup> multiplicaciones complejas **E** Si N es muy grande (e.g. 10.000) es demasiado costoso

#### **Q Solución: FFT (Fast Fourier Transform)**

- Es un algoritmo que permite calcular la DFT de forma más eficiente
- ! ¿Cómo? Aprovechando la estructura de la matriz de DFT
- $\triangleright$  N tiene que ser una potencia de 2
- $\triangleright$  Coste computacional:  $\log_2(N)$  N sumas y  $\log_2(N/2)$  N multiplicaciones complejas
- Comparación: N=8192  $\rightarrow$  134 millones (DFT) vs. 0.2 millones (FFT)
- En la práctica N de hasta  $2^{16}$ =65536, las DFT siempre suelen hacerse de potencias de 2 (telefonía celular 4G, telescopios, etc.)

#### **ESQUEMA**

#### **Ubicándonos**

#### □ Tema 4: Fundamentos de la Transformada Discreta de Fourier

- ! 4.1 Definición: la DFT como el muestreo de la TF
- $\triangleright$  4.2 Propiedades
- ! 4.3 Convolución circular: definición y relación con la DFT
- ! **4.4 La DFT en Matlab**
- $\Box$  Comentarios:
	- ! Bibliografía básica y complementaria: [BB2: Opp&Sch] Cap. 8, Secs. 8.0-8.5; [BB3: McC&Sch&Yod] Cap. 13, Secs. 13.0-13.5

DFT

**STD** 

#### **Función en Matlab que calcula la DFT**

**Q** No existe ni la función dft (idft), sino la función fft (ifft)

```
FFT(x, N) is the N-point FFT, padded with zeros if x has less
    than N points and truncated if it has more. 
   For length N input vector x, the DFT is a length N vector X,
    with elements 
 N 
     X(k) = sum X(n)*exp(-j*2*pi*(k-1)*(n-1)/N), 1 <= k <= N.
n=1 The inverse DFT (computed by IFFT) is given by 
 N 
     x(n) = (1/N) sum X(k) * exp(-1)^*2*pi*(k-1)*(n-1)/N, 1 \le n \le N.
k=1
```
□ Le damos el valor de las amplitudes y nos devuelve valor de las amplitudes

- ! ¿En qué intervalo de tiempo supone Matlab que está definida la señal x?
- **D** ¿Cuáles son los ejes de las amplitudes que nos devuelve fft?

#### **Función en Matlab que calcula la DFT**

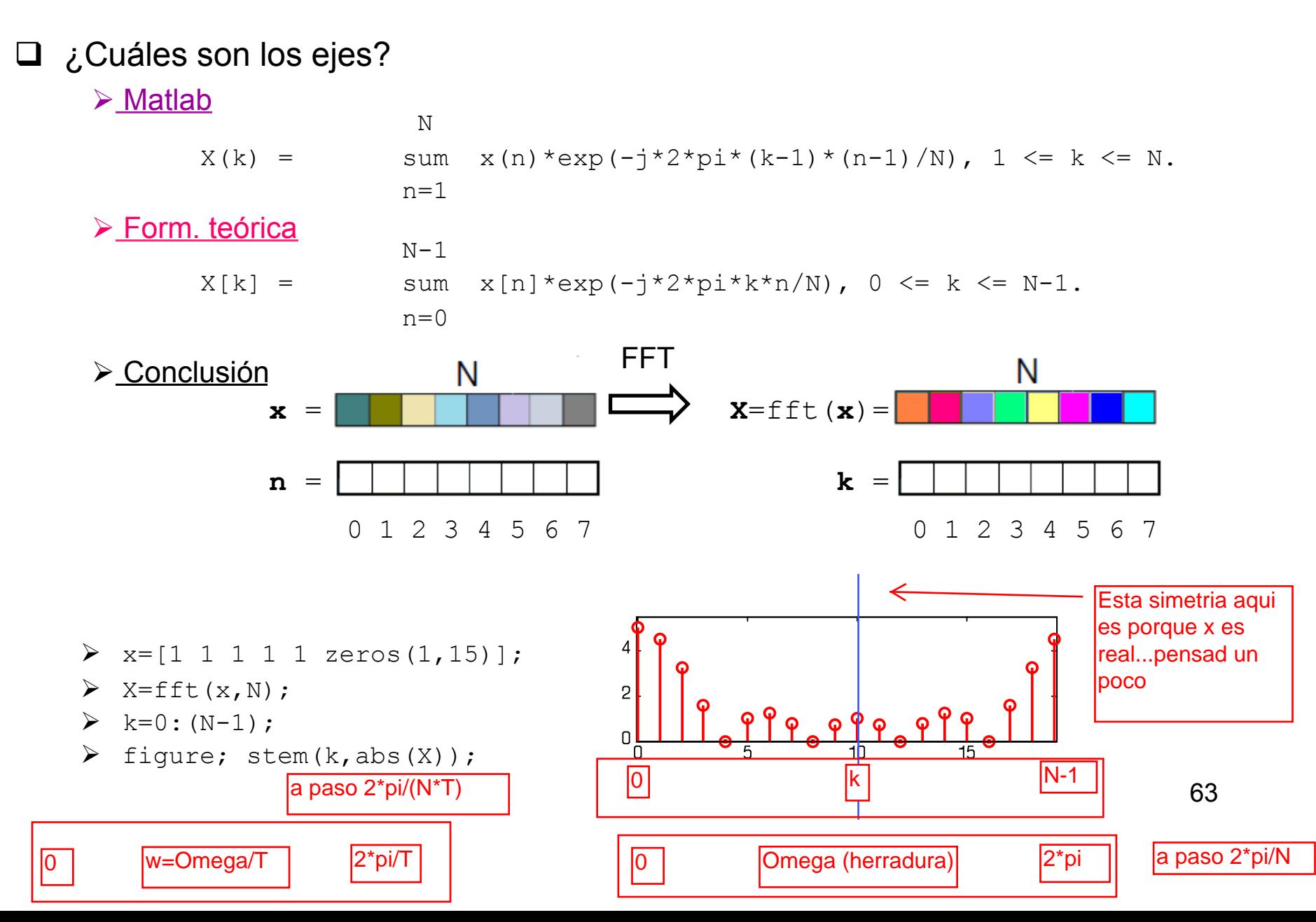

### **Estimando la TF de una señal discreta**

# Asumimos que la señal está definida en [0,N-1] *(If not* ! *enventanado)*  $\triangleright$  La DFT equivale a tomar N muestras equiespaciadas en el intervalo  $[0,2\pi)$ 

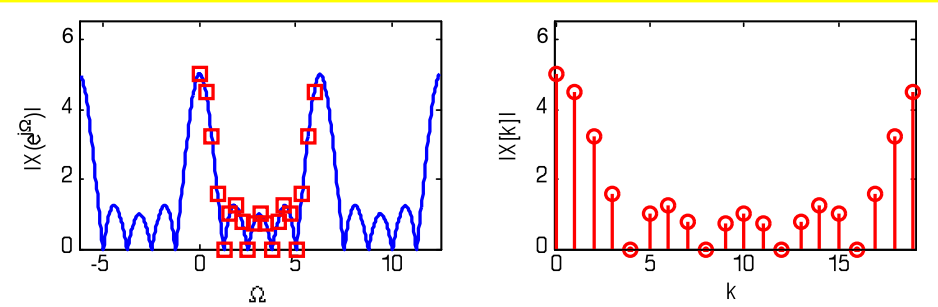

- $\triangleright$  Por tanto:
	- $\bullet$   $\overline{X=fft(x,N)}$  ;
	- $\Box$  Omega=(0:(N-1)) \* (2\*pi/N);
	- **figure; plot (Omega,abs (X));**
- $\geq$  ¿Qué pasa si queremos dibujar varios periodos?

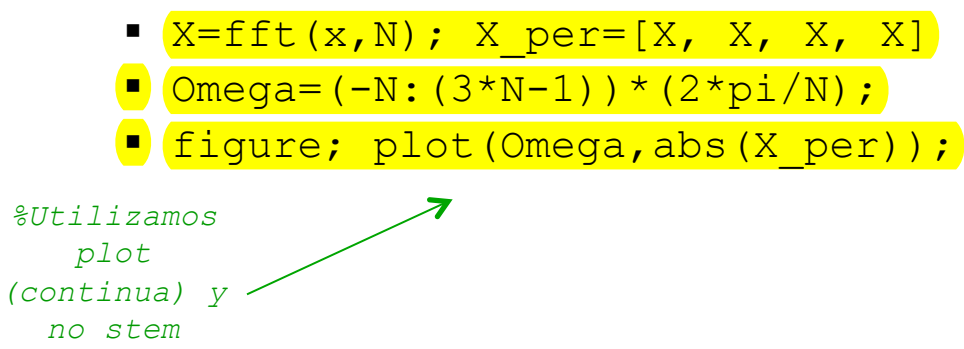

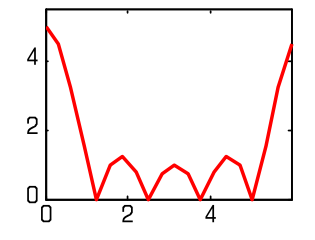

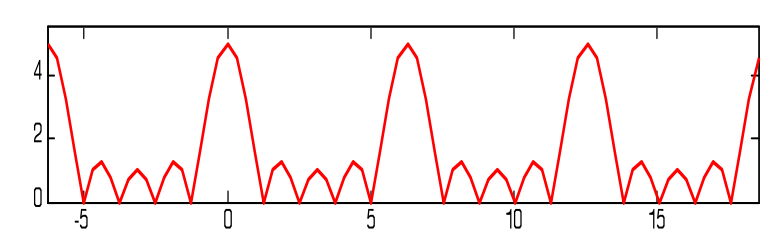

#### **Estimando la TF de una señal discreta**

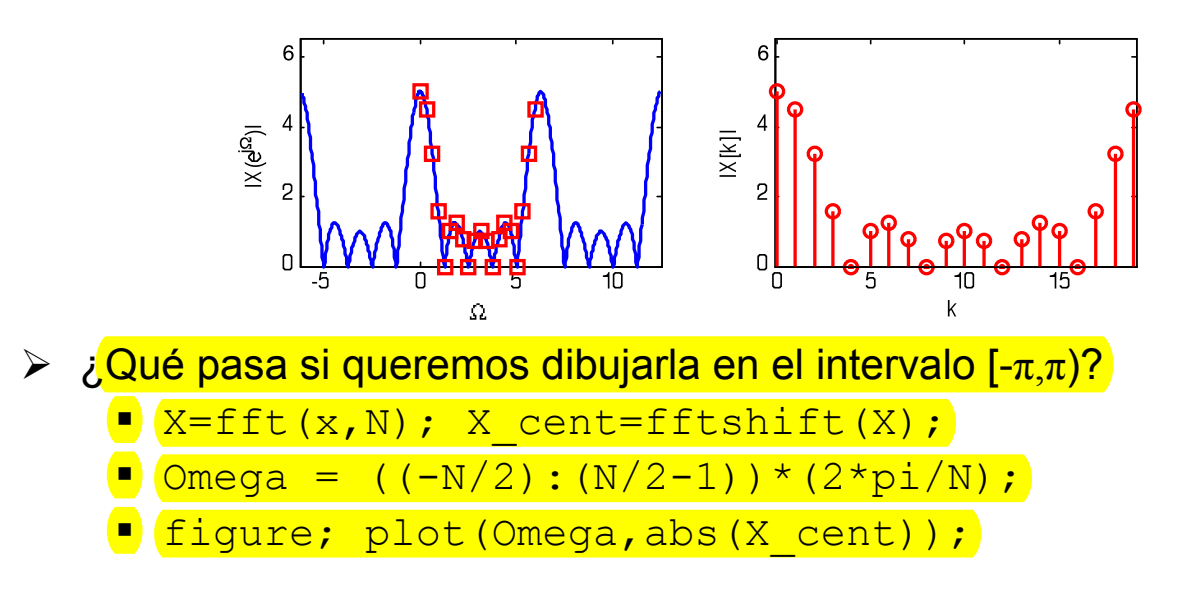

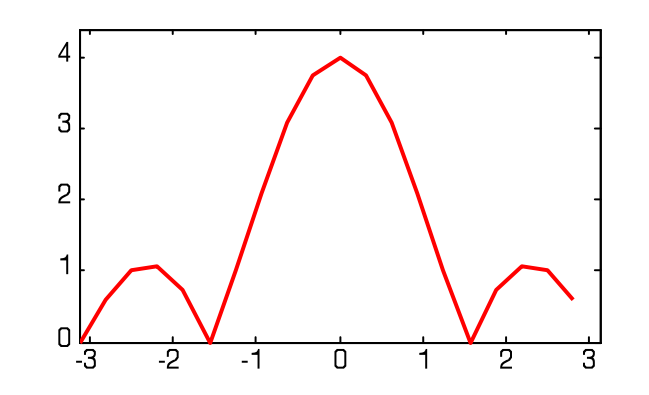

hasta aqui hemos interpretado las muestras como una señal discreta.

....y que paso si interpretamos las muestras como obtenidas desde un muestreo en el tiempo de una señal continua?

DFT

**STD** 

## SEGUNDA PARTE

 $\triangleright$  En esta segunda parte, se interpretarán las muestras como obtenidas a través de un muestreo en el tiempo de una señal continua.

- □ ¿Y qué ocurre con la TF de señales continuas?
	- **DE Paso 1: Utilizamos tema muestreo para relacionar TF de señal continua con** TF de señal discreta  $\rightarrow$  3 efectos: 1) amplitud modificada por  $1/T_s$ , 2) expansión por Ts del eje de frecuencias, 3) réplicas cada  $2\pi$
	- ! Paso 2: Utilizamos las transparencia anteriores para relacionar TF de señal discreta con DFT de señal discreta (misma amplitud, eje frec. muestreado)
- $\Box$  Por tanto:
	- $\triangleright$  A) Eje vertical (amplitud): Paso 1 multiplica por  $1/Ts$ , Paso 2 no hace nada  $\rightarrow$  Hay que multiplicar la amplitud de la DFT por Ts
	- $\triangleright$  B) Eje horizontal (frecuencia):
		- **Paso 1: al muestrear las frecuencias entre 0 y**  $\omega$ **s/2 pasan a estar entre 0 y**  $\pi$
		- **Paso 2: Al hacer la DFT las frecuencias entre 0 y**  $\pi$  **constituyen los primeros N/2** puntos de la DFT
		- $\blacksquare$  Paso 1 + 2: las  $N/2$  primeros puntos de la DFT corresponden a tomar  $N/2$ muestras de la TF de la señal continua entre  $0 \times \omega_s/2$

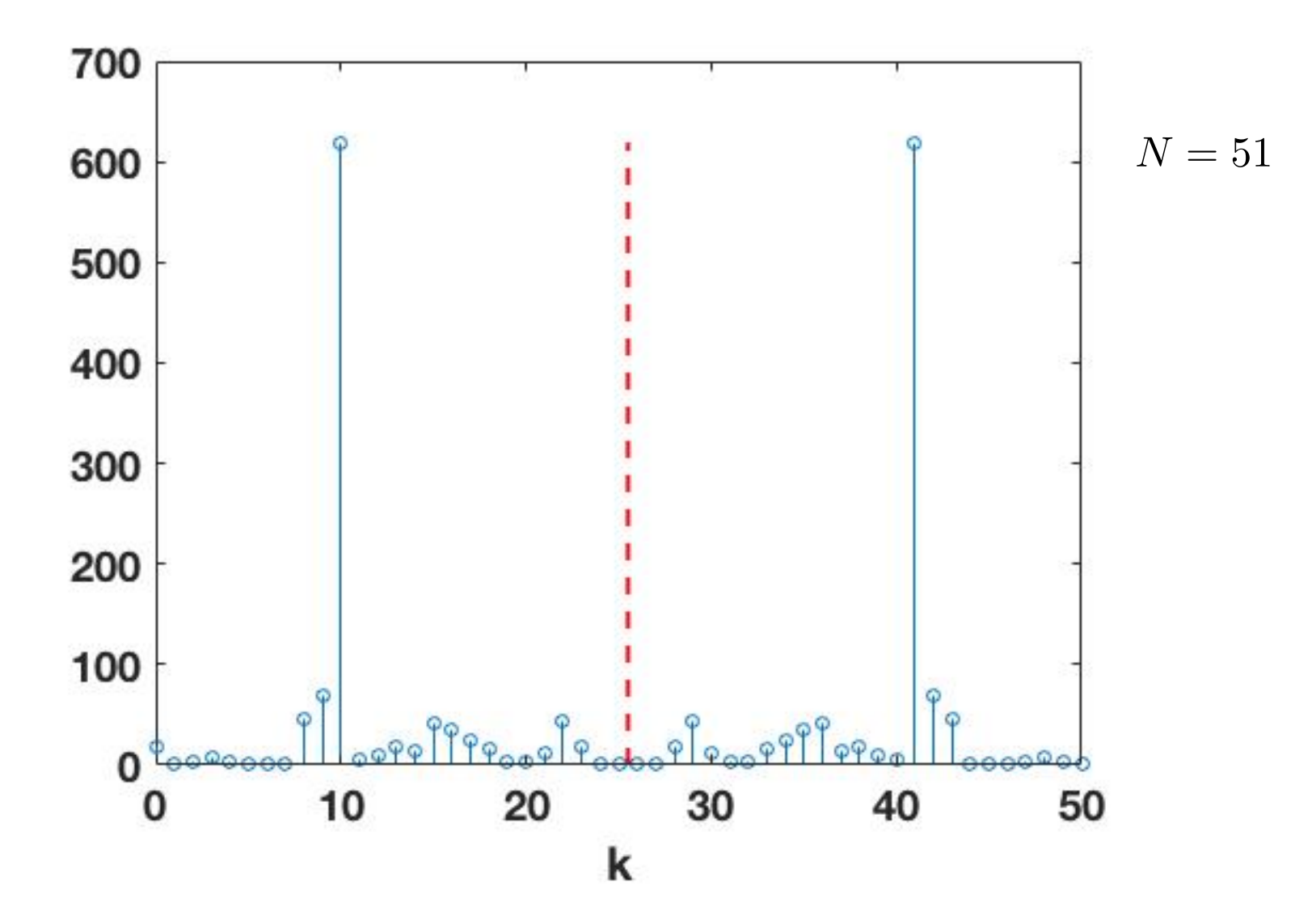

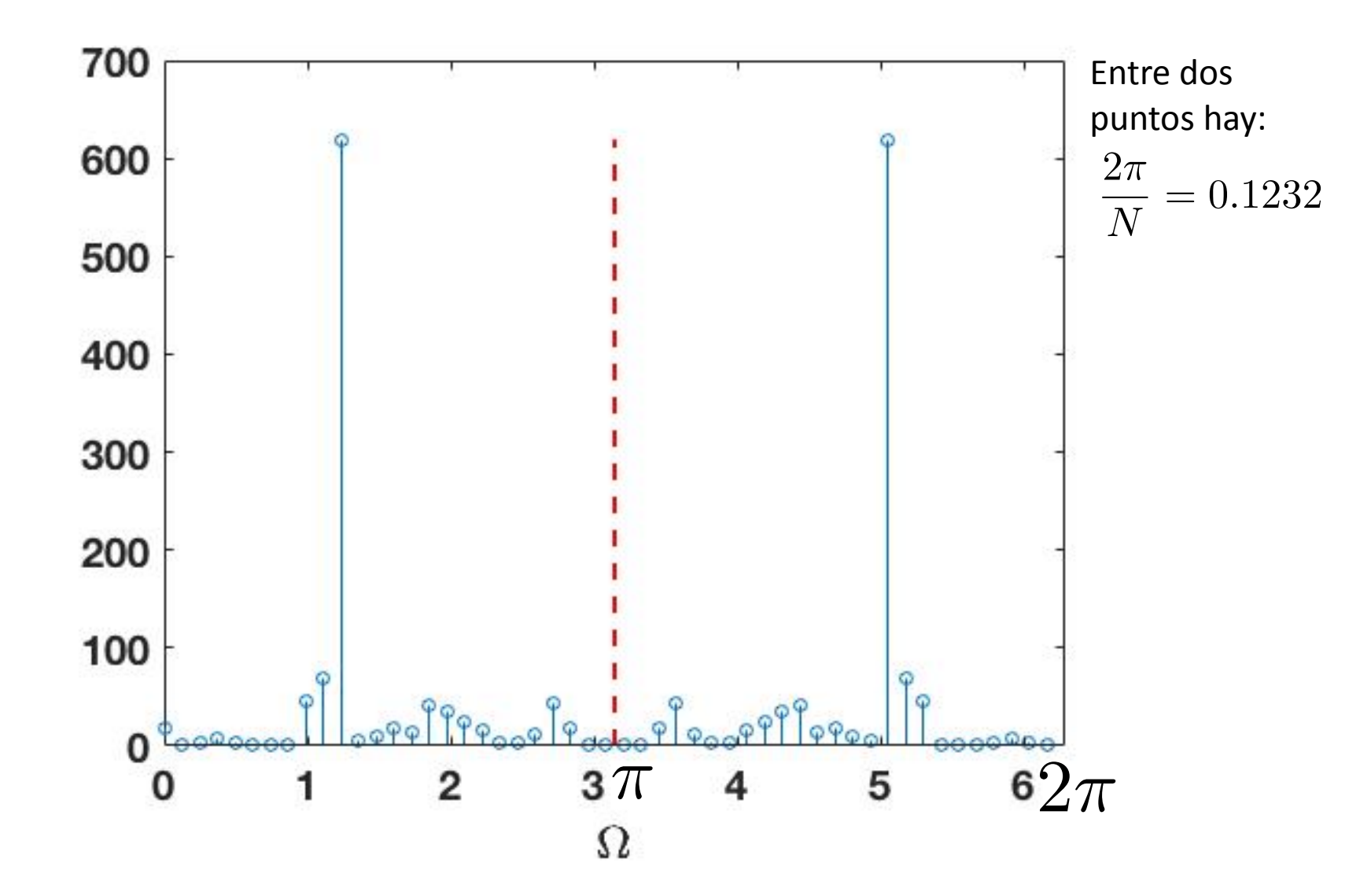

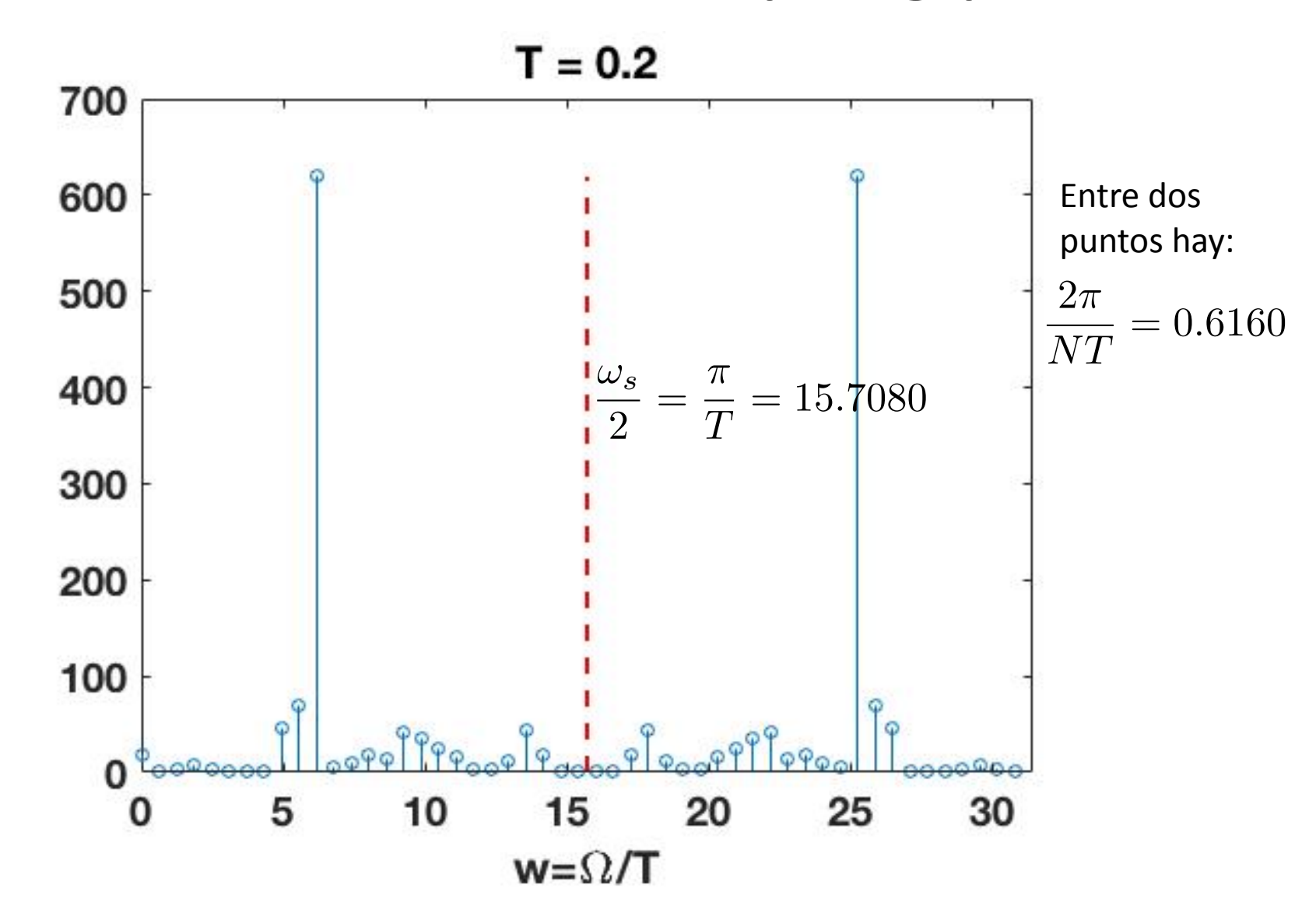

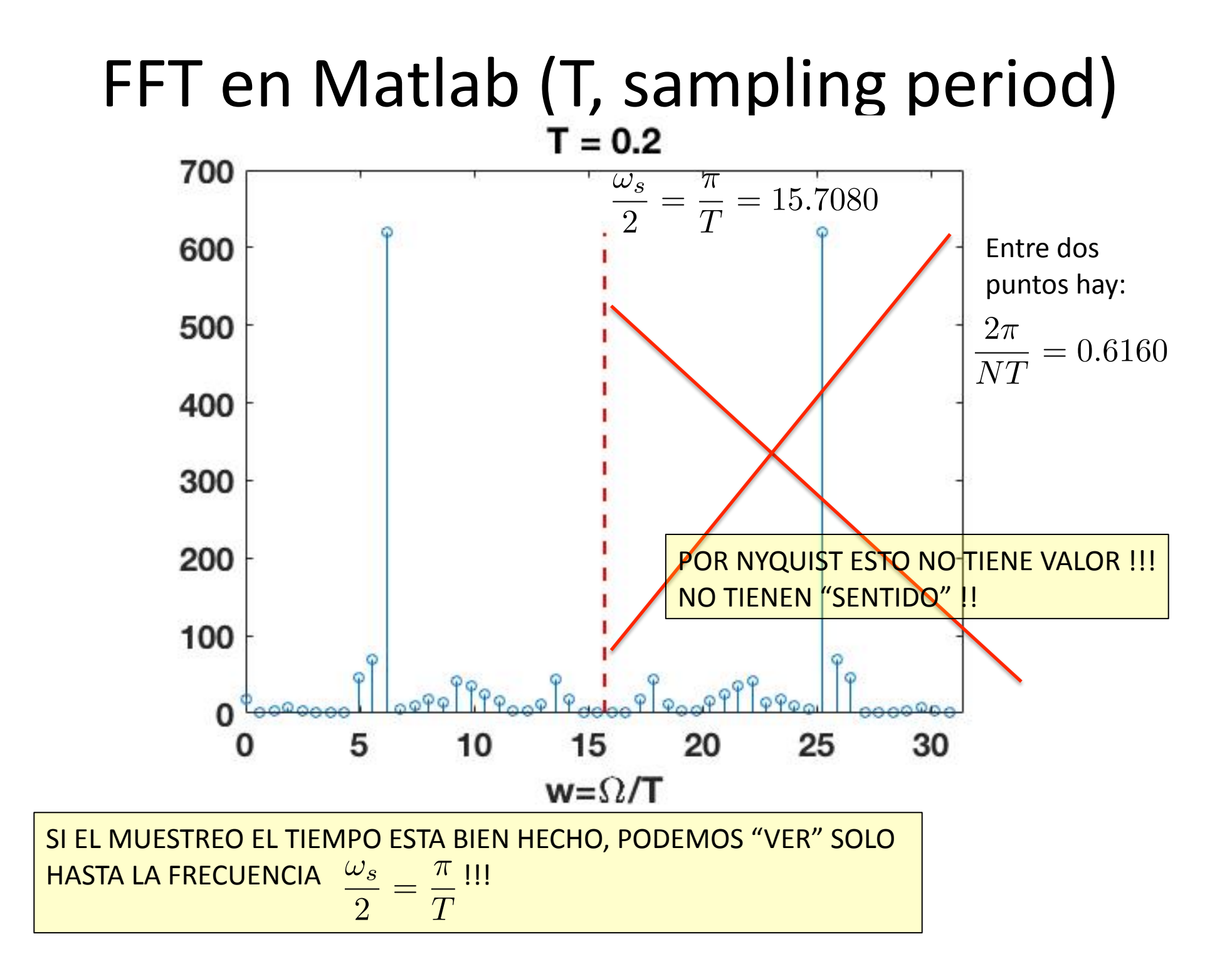

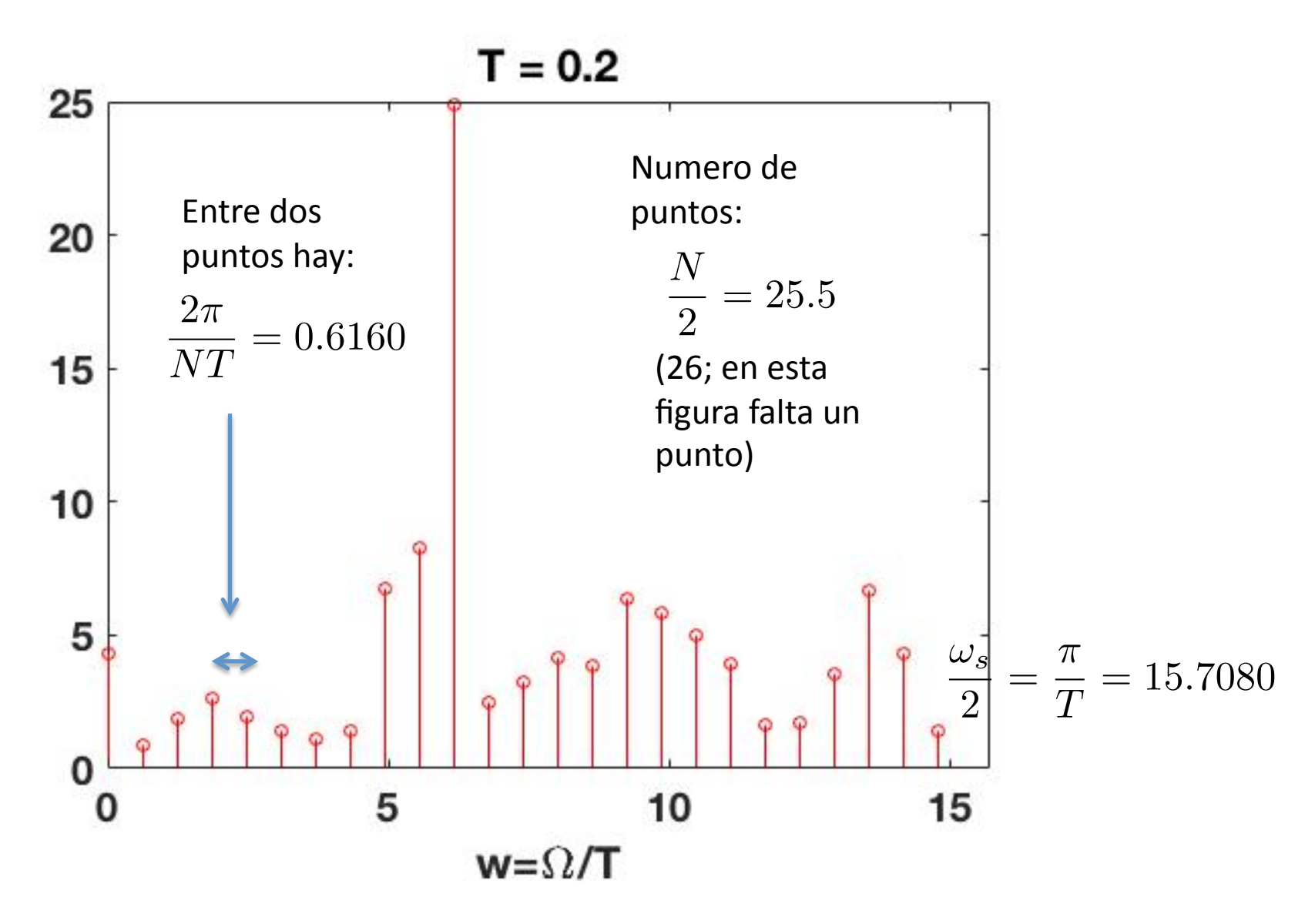

 $\Box$  Si queremos estimar la TF de la señal continua

![](_page_41_Figure_3.jpeg)

 $\Box$  Si queremos estimar también la parte negativa de la TF

 $\triangleright$  Ts=.001; t=0:Ts:.999; N=length(t); x=sinc((t-.5)/.01);

```
\triangleright X=fft(x,N); X c = fftshift(X);
\triangleright Omega=(-N/2:(N/2-1))*(2*pi/N);
! %También Omega=–pi:(2*pi/N):pi; 
\triangleright %(sique) Omega=Omega(1:end-1);
\triangleright X c = Ts*X c; omega = Omega/Ts;
\triangleright \text{\$También} omega = -(\text{Ws}/2): (\text{Ws/N}): (\text{Ws}/2);
\triangleright % (sique) omega=omega(1:end-1);
\triangleright figure;
\triangleright subplot(2,1,1);
\triangleright plot(omega, abs(X c));
\triangleright subplot(2,1,2);
\triangleright plot(omega, angle(X c));
```
![](_page_42_Figure_6.jpeg)

 $\Box$  Si queremos que las unidades de la TF sean Hz

 $\triangleright$  Ts=.001; t=0:Ts:.999; N=length(t); x=sinc((t-.5)/.01);

![](_page_43_Figure_5.jpeg)

![](_page_43_Figure_6.jpeg)

#### **DFT en MATLAB**

Importante!!!

### **DFT en Matlab: otros apectos**

- $\Box$  ¿Qué ocurre si tenemos una señal fuera del intervalo  $[0,N-1]$ ?
	- $\triangleright$  Tenemos que corregirlo nosotros, desplazándola para llevarla al intervalo [0,N-1]
	- $\triangleright$  La TF cambia (desplazar en tiempo = multiplicar por una exponencial en frecuencia)
	- $\triangleright$   $n=-6:6; x=n.^2;$  N=1000; Omega=0:(2\*pi/N):(2\*pi-2\*pi/N);
	- $\triangleright$  X=fft(x,N); %Matlab siempre asume que empieza en 0 (no hay que hacer nada)
	- $\triangleright$  X correg = X.\*exp(j\*6\*Omega); & Como no empieza en 0 sino en ==> corregimos

![](_page_44_Figure_9.jpeg)

¿Cuál es X y cuál es X\_correg ?

![](_page_44_Figure_11.jpeg)

- $\triangleright$  figure; subplot(2,1,1); plot(abs(X));
- $\triangleright$  subplot(2,1,2); plot(angle(X));
- $\triangleright$  figure; subplot(2,1,1); plot(abs(X correg));
- $\triangleright$  subplot(2,1,2); plot(angle(X correg));